## 1. Hinweise

- Als Hilfsmittel ist nur ein einfacher Taschenrechner (nicht grafikfähig, kein CAS) erlaubt.
- Bei der Bearbeitung einer Teilaufgabe darfst du immer die zu zeigenden Behauptungen aller vorhergegangenen Teilaufgaben derselben Aufgabe verwenden, auch wenn du sie nicht bearbeitet hast.
- Arbeitszeit: 90 Minuten
- Jede der 5 Aufgaben ist 5 Punkte wert (ohne $\sqrt{\chi}$  Bonuspunkte).
- Die mit  $\chi$  gekennzeichneten Unterpunkte sind jeweils 2 Bonuspunkte wert.
- Wähle am Ende, welche 4 der 5 Aufgaben zur Beurteilung herangezogen werden sollen:

 $\Box$  Aufgabe 1  $\Box$  Aufgabe 2  $\Box$  Aufgabe 3  $\Box$  Aufgabe 4  $\Box$  Aufgabe 5

## 2. Aufgaben

**Aufgabe 1.** Löse die Gleichung

$$
\frac{4^{2 \cdot x^2 + 5 \cdot x}}{2^{2 \cdot x + 9}} = 8^{x^2 + 2 \cdot x - 2}
$$

über der Grundmenge R.

*Lösung.*

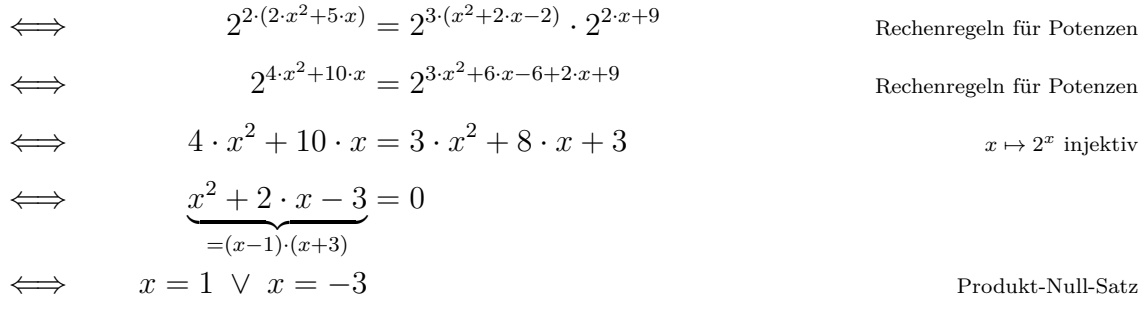

Die Gleichung hat also die Lösungsmenge  $L = \{-3, 1\}$ . □

**Aufgabe 2.** Löse die Gleichung

$$
\sqrt{x+4} + \sqrt{x-3} - \sqrt{2 \cdot x + 25} = 0
$$

über der Grundmenge R.

*Lösung.*

$$
\iff \sqrt{x+4} + \sqrt{x-3} = \sqrt{2 \cdot x + 25}
$$
\n
$$
\iff x+4+2 \cdot \sqrt{x+4} \cdot \sqrt{x-3} + x - 3 = 2 \cdot x + 25
$$
\n
$$
\iff \sqrt{x+4} \cdot \sqrt{x-3} = 12
$$
\n
$$
\iff (x+4) \cdot (x-3) = 144
$$
\n
$$
\iff \frac{x^2 + x - 156}{=(x-12) \cdot (x+13)} = 0
$$
\n
$$
\iff x = 12 \lor x = -13
$$

Als Lösungen der ursprünglichen Gleichung kommen damit nur  $x_1 = 12$  und  $x_2 = -13$  in Frage. Wir prüfen mit einer Probe, ob es sich um tatsächliche Lösungen handelt:

- **1)**  $x_1 = 12$  ist eine Lösung, weil  $\sqrt{16} + \sqrt{9}$  √  $49 = 4 + 3 - 7 = 0 \checkmark$
- **2)** Bei *x*<sup>2</sup> = −13 treten negative Radikanden auf. 13 ist also nicht in der Definitionsmenge der Gleichung enthalten und kann damit keine Lösung sein.

Bei welchem Schritt hat sich −13 als Lösungskandidat dazugeschwindelt?

Die Gleichung hat also die Lösungsmenge  $L = \{12\}$ .

**Aufgabe 3.** Es gibt eine quadratische Funktion *f* mit den folgenden beiden Eigenschaften:

**i)**  $2 \cdot x - y = -6$  ist eine Gleichung der Tangente an den Graphen von *f* an der Stelle  $x = 0$ .

**ii)** 
$$
\int_0^1 f(x) dx = 8
$$

Ermittle die Gleichung von *f*.

*Lösung.* Da *f* eine quadratische Funktion ist, gilt:

$$
f(x) = a \cdot x^2 + b \cdot x + c
$$

**i)** Die Tangentengleichung  $y = 2 \cdot x + 6$  an der Stelle 0 liefert zwei Informationen:

$$
f(0) = 6 \implies c = 6
$$
  

$$
f'(0) = 2 \implies 2 \cdot a \cdot 0 + b = 2 \implies b = 2
$$

**ii)** Es gilt:

Aus

$$
\int_0^1 f(x) dx = a \cdot \frac{x^3}{3} + b \cdot \frac{x^2}{2} + c \cdot x \Big|_0^1 = a \cdot \frac{1}{3} + b \cdot \frac{1}{2} + c = \frac{a}{3} + 7
$$
  

$$
\int_0^1 f(x) dx = 8 \text{ folgt damit } a = 3.
$$

Die gesuchte Funktionsgleichung ist also  $f(x) = 3 \cdot x^2 + 2 \cdot x + 6$ .

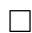

**Aufgabe 4.** Einem Drehkegel mit Radius  $R = 42$  cm und Höhe  $H = 126$  cm werden Drehzylinder wie im Bild eingeschrieben. Gesucht sind die Abmessungen jenes Drehzylinders mit maximalem Volumen.

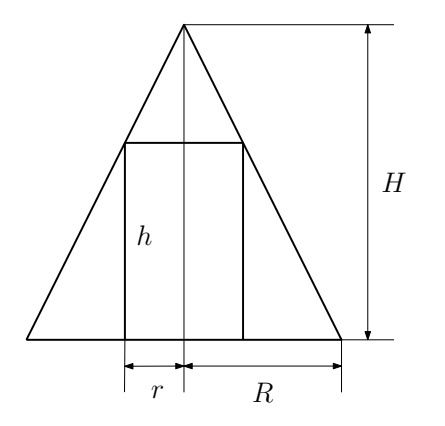

*r* ist der Zylinderradius in cm.  $V(r)$  ist das Zylindervolumen in cm<sup>3</sup>. **1)** Zeige, dass

$$
V(r) = 126 \cdot \pi \cdot r^2 - 3 \cdot \pi \cdot r^3
$$

gilt.

- **2)** Ermittle das Monotonieverhalten von *V* in ]0; 42[.
- **3)** Ermittle den Radius und die Höhe jenes Drehzylinders mit maximalem Volumen.

*Lösung.*

**1)** Für das Volumen *V* des Drehzylinders gilt:

$$
V = r^2 \cdot \pi \cdot h
$$

Für die Seitenlängen ähnlicher Dreiecke gilt (Strahlensatz):

$$
\frac{H}{R} = \frac{h}{R - r} \iff h = (R - r) \cdot \frac{H}{R} \iff h = (42 - r) \cdot 3
$$

Wir setzen in die Volumsformel ein:

$$
V(r) = r^{2} \cdot \pi \cdot (42 - r) \cdot 3 = 126 \cdot \pi \cdot r^{2} - 3 \cdot \pi \cdot r^{3} \checkmark
$$

**2)** Wir berechnen die Ableitung von *V* und faktorisieren:

$$
V'(r) = 252 \cdot \pi \cdot r - 9 \cdot \pi \cdot r^2 = 9 \cdot \pi \cdot r \cdot (28 - r)
$$

Damit gilt:

$$
V'(r) = 0 \iff r = 0 \quad \text{oder} \quad r = 28
$$

Wir ermitteln das Monotonieverhalten von  $V$ :

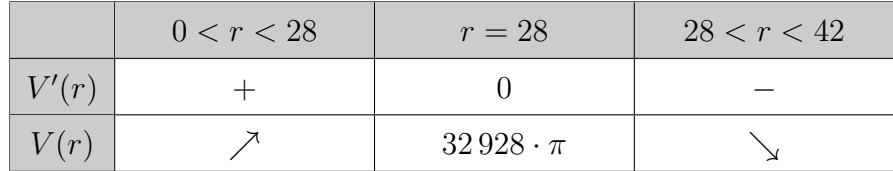

**3)** Aus dem Monotonieverhalten von *V* folgt, dass der Drehzylinder mit maximalem Volumen den Radius  $r = 28$  cm und die Höhe  $h = 42$  cm hat.

 $\Box$ 

**Aufgabe 5.** Gegeben ist die Funktion  $f: \mathbb{R} \to \mathbb{R}$  mit

$$
f(x) = x^2 \cdot e^{-x}
$$

**a**) Zeige, dass  $f'(x) = x \cdot (2 - x) \cdot e^{-x}$  gilt.

Dokumentiere dabei die Verwendung von Ableitungsregeln sorgfältig.

- **b**) Ermittle die Nullstellen der Funktion  $f'$ .
- **c)** Diskutiere das Monotonieverhalten der Funktion *f*.
- **d**) Zeige, dass es Zahlen *a*, *b*,  $c \in \mathbb{R}$  gibt, sodass die Funktion  $F: \mathbb{R} \to \mathbb{R}$  mit

$$
F(x) = (a \cdot x^2 + b \cdot x + c) \cdot e^{-x}
$$

eine Stammfunktion von *f* ist. Welche Werte haben die Zahlen *a*, *b* und *c* mit dieser Eigenschaft? **e)** Begründe sorgfältig, dass die Gleichung

$$
x^2 = \frac{1}{2} \cdot e^x
$$

*genau drei* Lösungen über der Grundmenge R hat.

Tipp: Verwende das Monotonieverhalten von *f* und den Zwischenwertsatz.

*Lösung.*

**a)** Kettenregel:

$$
(e^{-x})' = e^{-x} \cdot (-1)
$$

Produktregel:

$$
f'(x) = 2 \cdot x \cdot e^{-x} + x^2 \cdot e^{-x} \cdot (-1) =
$$
  
=  $e^{-x} \cdot (2 \cdot x - x^2)$   
=  $e^{-x} \cdot x \cdot (2 - x) \checkmark$ 

**b**) Aus  $e^{-x} > 0$  und dem Produkt-Null-Satz folgt, dass  $f'$  ausschließlich die Nullstellen 0 und 2 hat.

**c)** Wir ermitteln das Monotonieverhalten von *f*:

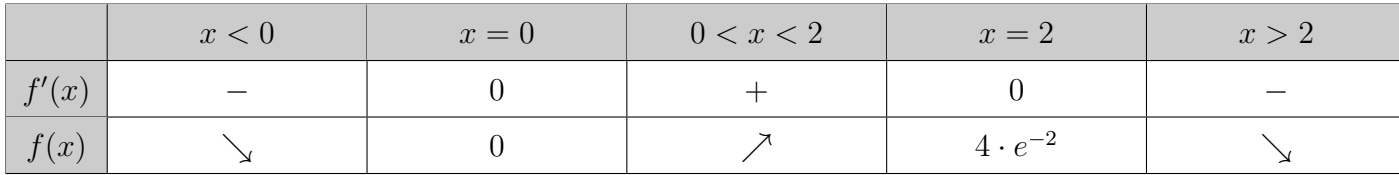

**d)** Wir ermitteln die Ableitung von *F* mithilfe der Produktregel und der Kettenregel:

$$
F'(x) = (2 \cdot a \cdot x + b) \cdot e^{-x} + (a \cdot x^2 + b \cdot x + c) \cdot e^{-x} \cdot (-1) =
$$
  
= 
$$
[-a \cdot x^2 + (2 \cdot a - b) \cdot x + (b - c)] \cdot e^{-x}
$$

Wir vergleichen die Koeffizienten in  $F'(x) = f(x)$  und erhalten:

$$
a = -1 \implies b = -2 \implies c = -2
$$

**e)** Es gilt:

$$
x^2 = \frac{1}{2} \cdot e^x \iff x^2 \cdot e^{-x} = \frac{1}{2} \iff f(x) = \frac{1}{2}
$$

Aus dem Monotonieverhalten von *f* folgt:

- **i)** (0 | 0) ist ein lokales Minimum von *f*.
- **ii)**  $(2 | 4 \cdot e^{-2})$  $=0,54...$ ) ist ein lokales Maximum von *f*.

Weiters gilt:

**iii**)  $f(-1) = e = 2,71... > \frac{1}{2}$  $(\text{bzw. } \lim_{x \to -\infty} f(x) = \infty)$ 

iv) 
$$
f(3) = 9 \cdot e^{-3} = 0,44... < \frac{1}{2}
$$
  
(bzw.  $\lim_{x \to \infty} f(x) = 0$ )

Da *f* überall definiert ist, folgt aus dem Monotonieverhalten, dass es in jedem der 3 Intervalle

 $]-\infty;0[, 0;2[$  und  $]2;\infty[$ 

 $h\ddot{o}chstens$  eine Stelle mit Funktionswert  $\frac{1}{2}$  gibt.

Aus der Stetigkeit von *f* und dem Zwischenwertsatz folgt, dass es in jedem der 3 Intervalle

 $]-\infty;0[, 0;2[$  und  $]2;\infty[$ 

 $mindestens$  *eine* Stelle mit Funktionswert  $\frac{1}{2}$  gibt. Also hat die Gleichung  $f(x) = \frac{1}{2}$  genau drei Lösungen.

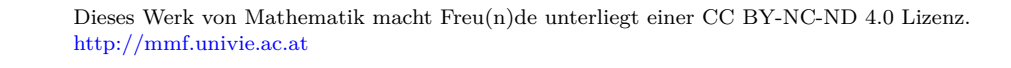

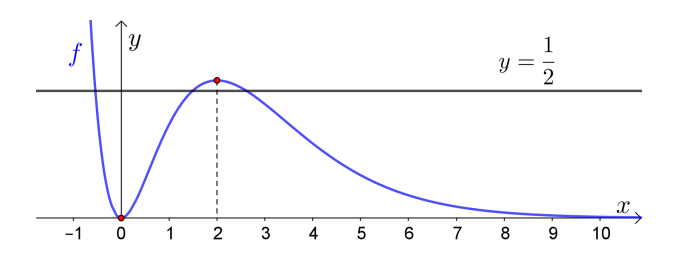

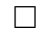

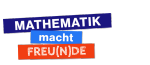

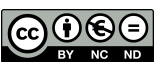